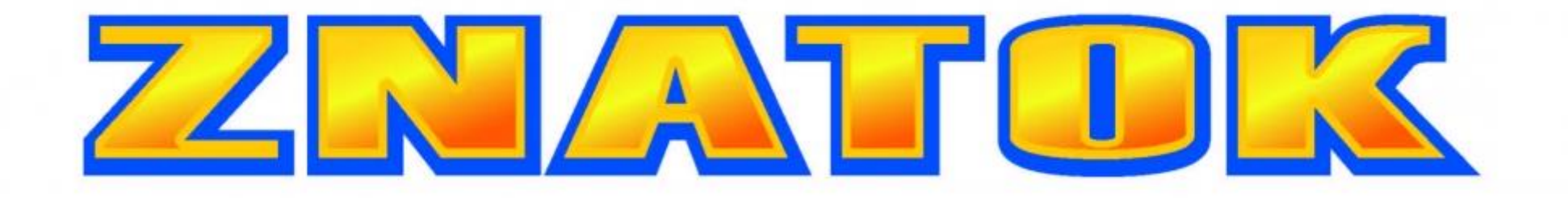

# MODEL: 70799

### ZA ATOR

Fiecare dintre voi a pictat cândva și a încercat să amestece culorile pentru a obține altele. Dar puțini au experimentat amestecarea luminii. Și să știți că în cazul dat rezultatul nu este întotdeauna cel așteptat. Dacă amestecați vopsele roșii, verzi și albastre, niciodată nu veți obține alb. Amestecarea luminii este posibilă! Si acest set vă va permite să vedeți singuri acest lucru.

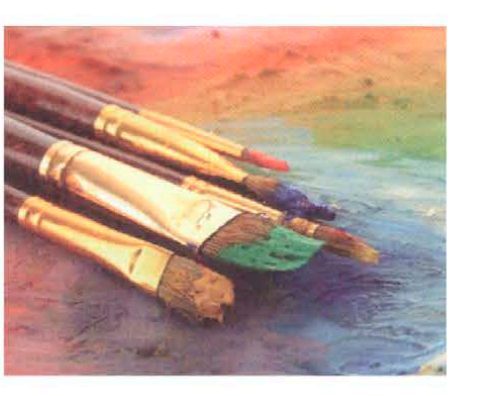

**Constructorul Znatok este sigur și ușor de utilizat, pentru asamblarea corectă și păstrarea îndelungată a setului trebui să urmați câteva reguli:**

• Respectați polaritatea! Unele elemente au semnul "+" în etichetarea lor. Nerespectarea polarității face circuitul inoperabil sau poate deteriora elementele electronice!

• La asamblarea schemei, nu apasați pe mijlocul elementelor dar pe margini - în punctele de fixare.

• Realizați doar schemele care sunt descrise în această instrucțiune.

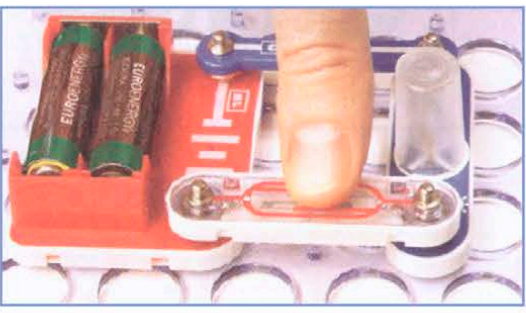

### **INCORECT CORECT**

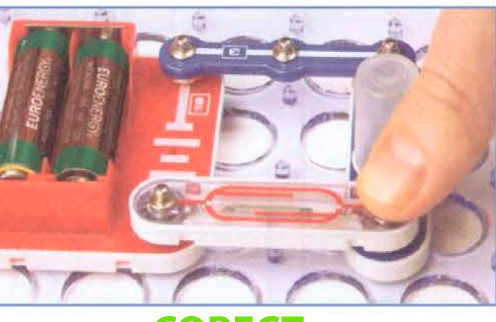

• Niciodată nu conectați elementele constructorului la rețelele electrice din casa dvs.

• Verificați întotdeauna cu atenție dacă elementele corespund cu adevărat cu cele prezentate în schemă/imagine. Asigurați-vă ca toate piesele/conexiunile să fie fixate bine.

• Întotdeauna deconectați bateriile dacă vreun element de circuit devine foarte öerbinte.

• **Nu permiteți scurtcircuitarea bateriilor!** Nu faceți niciodată așa cum se arată în exemplele de mai jos și în alte situații similare - când sarcinile "+" și "-" sunt conectate direct prin fire sau printr-un comutator. Ar trebui să existe întotdeauna o sarcină - LED, rezistență, motor.

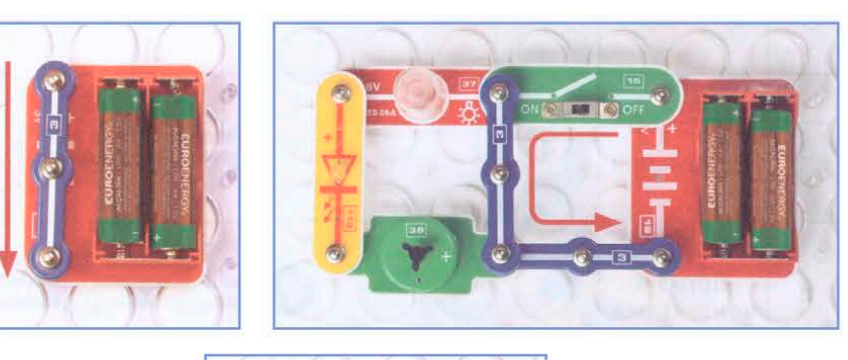

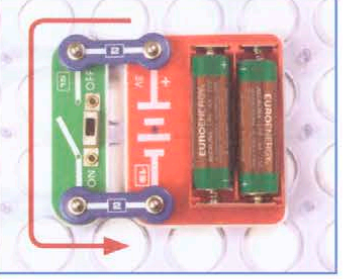

**Sperăm că acest set de construcție electronic vă va aduce bucurie și vă va ajuta să înțelegeți mai bine cum funcționează lumea uimitoare a electronicii și anume, o parte atât de importantă a acesteia - lumina!**

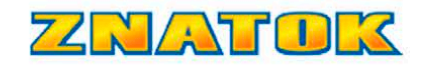

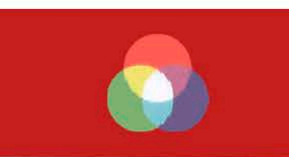

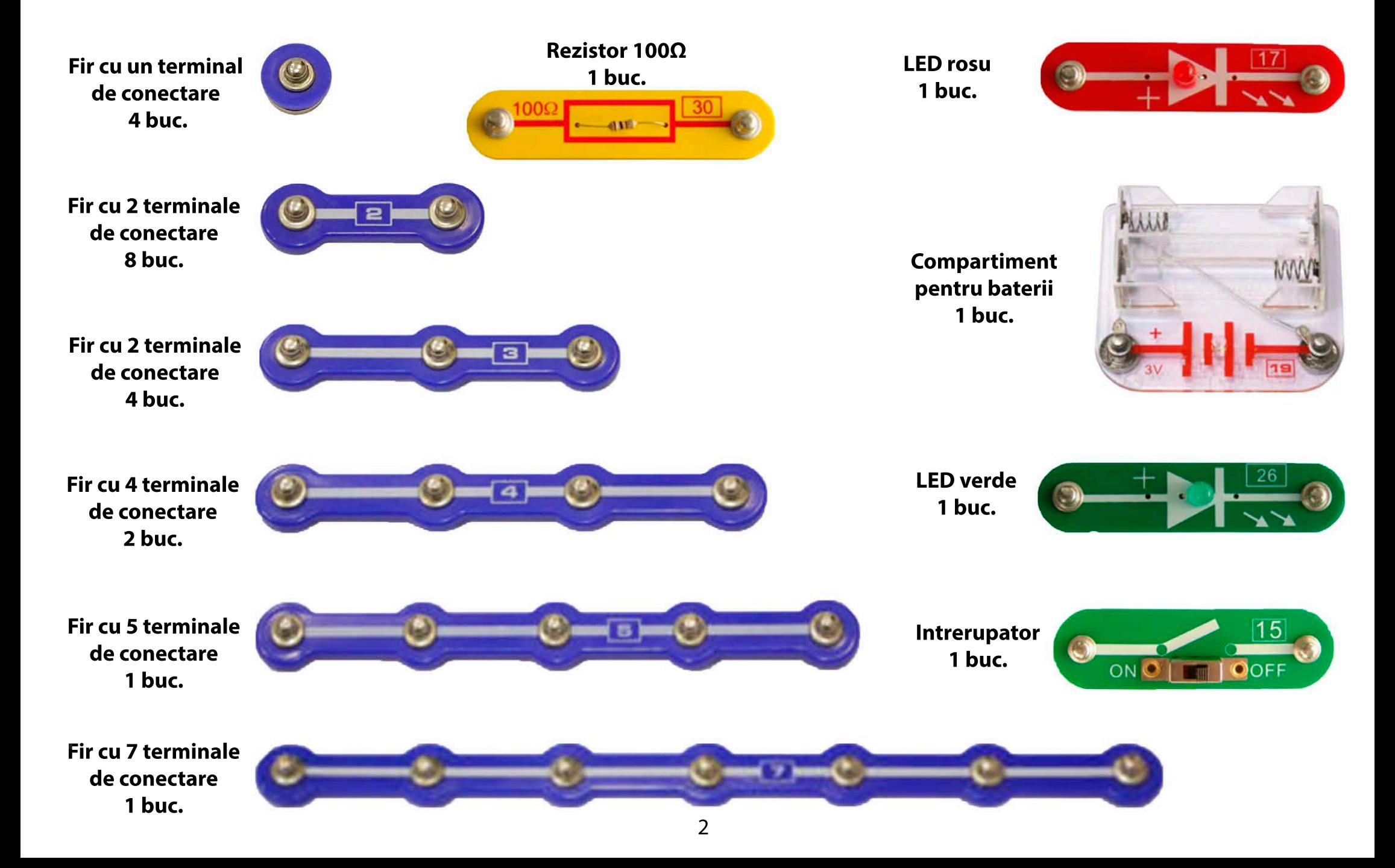

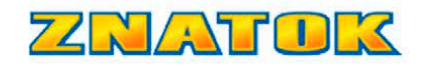

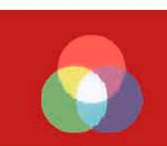

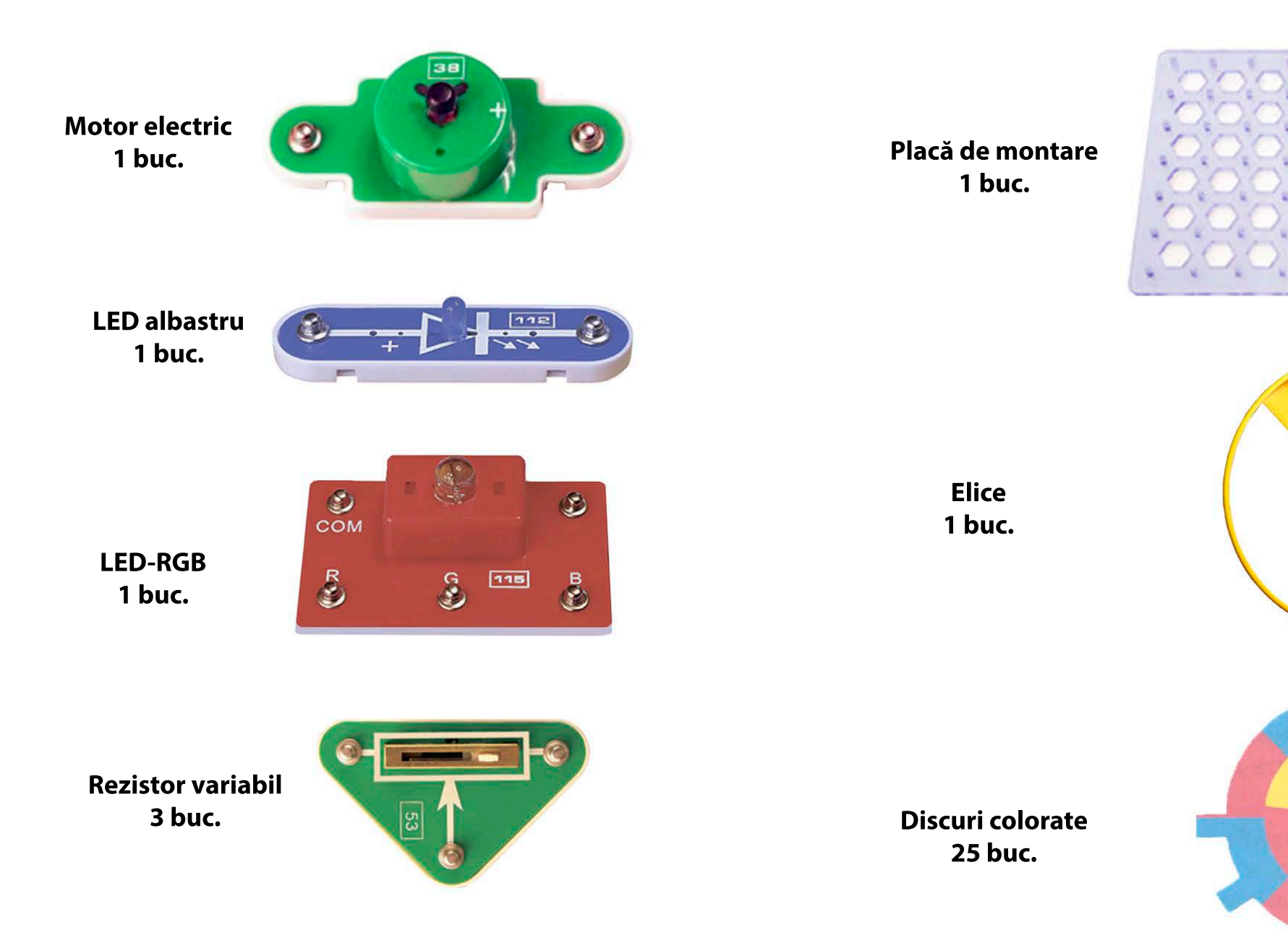

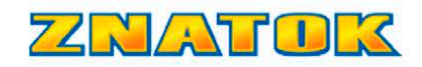

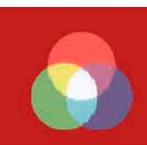

### **Fire de conectare**

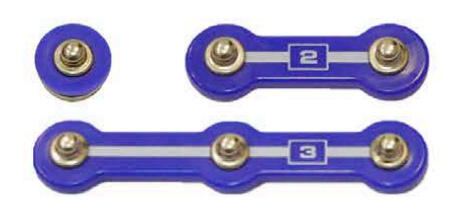

Firele cu terminale de conectare electrice sunt proiectate pentru a conecta elementele circuitului și a nu influența caracteristicile circuitului.

În acest set se folosește un singur tip de öre de conectare - **albastre.** Firele au denumiri care indică lungimea acestui fir și numărul de contacte de pe acesta.

Firele cu un singur terminal de conectare sunt utilizate pentru conectarea electrică între straturile circuitului. În cazuri mai rare, pentru a oferi schemei stabilitate, cum ar fi "picioarele". Astfel de fire nu sunt vizibile în diagrame, astfel încât locurile în care ar trebui plasate sunt indicate in schema care urmează:

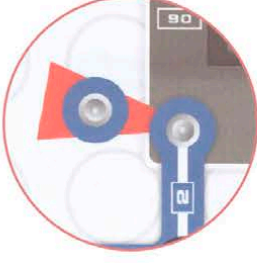

### **Întrerupător**

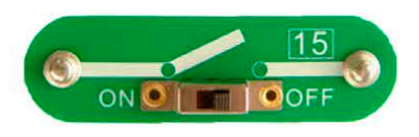

Are două poziții ON când curentul curge prin întrerupător și OFF când întrerupătorul întrerupe circuitul și curentul nu curge.

Comutatorul nu afectează C parametrii circuitului, dar poate schimba funcțiile deconectând sau conectând elemente la circuit.

Folosim comutatoare simple atunci când aprindem și stingem luminina în încăperi.

### **Compartimentul pentru baterii**

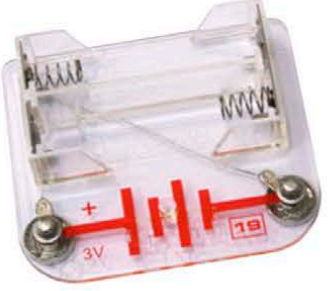

Bateriile alimentează circuitul. Acest constructor folosește două baterii conectate în serie. Tensiunea maximă poate ajunge la 3V (2x1,5V), care este mult mai mică decât tensiunea utilizată în rețelele electrice de acasă.

ÎVă recomandăm să utilizați baterii alcaline la asamblarea acestui set electronic (alcaline, tip AA, 1,5 V).

**Bateriile nu sunt incluse în set, se achiziționează separat.**

- Închideți compartimentul pentru baterii cu capacul special inclus.
- Încă o dată reamintim să atrageți atenția și să nu admiteți scurtcircuitului bateriilor!
- Dacă oricare dintre elementele circuitului se încălzește, deconectați imediat bateriile de la circuit și aflați cauza.
- Daca se încălzesc bateriile, le deconectați imediat de la circuit și aflați cauza. Cel mai probabil, ați comis o eroare la asamblarea schemei.

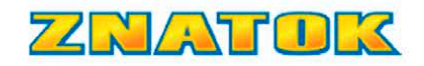

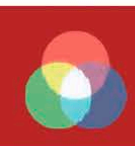

### **Diodă emițătoare de lumină**

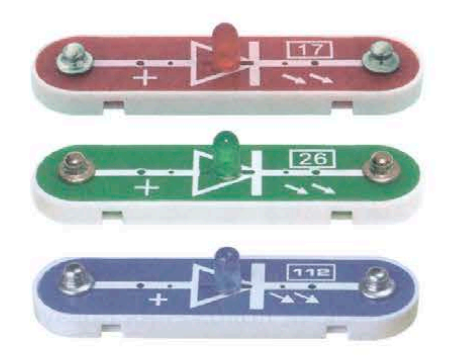

O diodă emițătoare de lumină (LED) nu este o lampă, este un dispozitiv electronic semiconductor cu o joncțiune care începe să lumineze atunci când un curent electric trece prin ea. Spre deosebire de o lampă incandescentă convențională, polaritatea trebuie respectată la conectarea LED-ului!

### **Când conectați LED-ul, utilizați un rezistor sau un alt element care limitează curentul!**

În LED-urile noastre, un astfel de rezistor de protecție este deja încorporat în carcasă, astfel încât, în unele cazuri, este posibil să vă conectați direct la sursa de alimentare. LED-urile prezentate au nu numai culori diferite, ci și caracteristici diferite.

Căderea de tensiune pe LED-uri, în funcție de tipul și curentul acestora, poate fi de la 1,5 la 4 V, deci trebuie să conectați LED-ul la o tensiune mai mare decât această valoare cu cel puțin 0,3 volți. Puteți vedea acest lucru analizând și cercetând schemele din secțiunea PROIECTE.

### **Rezistor variabil**

Rezistorul variabil - este piesa utilizată pentru a regla forța sau tensiunea în circuitul electric. Are trei ieșiri **A-B-C**. Rezistența între punctele **A-B** este permanenta (în cazul dvs. 5 kOhm). La deplasarea cursorului (motorul), rezistența dintre punctele **A-C** și **B-C** variază. Când cursorul este situat în apropierea punctului A, atunci rezistența **A-C** este 0 și rezistența la maximul **B** - este de 5

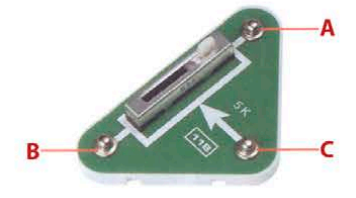

Când cursorul din apropierea punctului B este opus atunci rezistenta este măsurat în ohm (vezi secțiunea "Rezistoare").

În scheme și imagini rezistorul variabil poate fi menționat în două moduri.

#### **Caracteristici principale:**

Rezistența nominală, toleranța, puterea, coeficientul de temperatură, metoda schimbării rezistenței.

### **Domeniu de aplicare**

Rezistențele variabile sunt utilizate pentru a regla intensitatea luminii, volumul sunetului, viteza de rotație etc. Rezistorul variabil are două circuite principale de comutare: reostat și potențiometru.

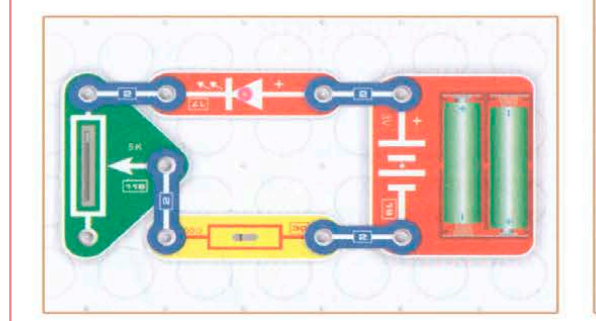

Asamblați schemele. Schimbând poziția cursorului cu rezistență variabilă 118, puteți regla luminozitatea LED-ului. În poziția inferioară a cursorului, rezistența este maximă, iar LED-ul nu este aprins. Pe măsură ce deplasați cursorul în sus, luminozitatea LED-ului va crește. Puteți înlocui LED-ul roșu cu un LED verde sau albastru.

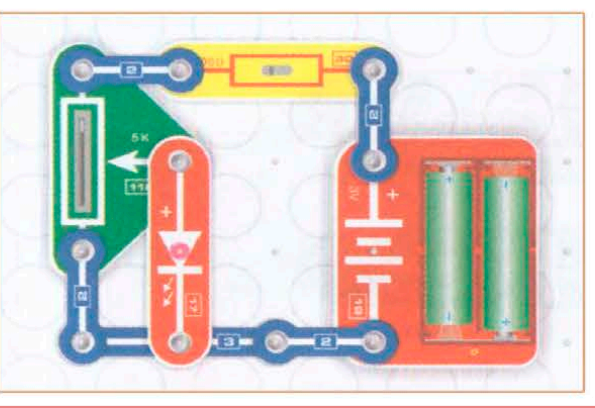

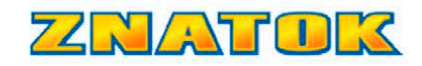

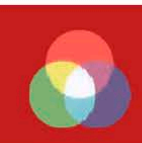

### **Motor electric**

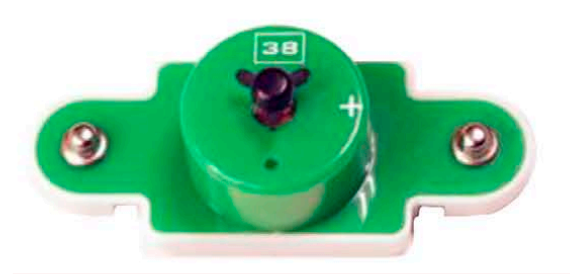

Motorul electric transformă energia electrică în energie mecanică. În cazul nostru, tensiunea în rotația arborelui. Cu cât este mai mare tensiunea aplicată, cu atât este mai mare viteza motorului. Dar o tensiune prea mare poate duce la defectarea acestuia.

Există motoare de curent continuu și de curent alternativ. Motorul electric 38 E este un motor DC. Se mai numește și motor electric sau pur și simplu motor. În scheme si imagini motorul este marcat cu semnul specific asemanator elementului. Pe arborele motorului nostru există o duză pentru instalarea elicei.

**!!! La instalarea elicei pe motor, NU apăsați pe el, ci așezați cu grijă elicea pe duză.**

În momentul lansării motorului, consumul de curent este mult mai mare decât atunci când motorul se rotește.

Consumul de curent crește odată cu creșterea sarcinii. Acest lucru poate fi observat în implementarea proiectelor prezentate în acest manual.

**Motoarele electrice sunt prezente în toate obiectele electronice: în roboți, mașini,** 

### **Placa de montare**

Placa de montare este o platformă suport pe care sunt plasate piesele conform schemelor. Pentru facilitarea asamblării pe placă există proeminențe speciale pe care sunt atașate elementele. Este similară cu o placă de circuite folosită în echipamente electronice sau o putem asemăna cu peretele pe care este montat cablul electric în casa dvs.

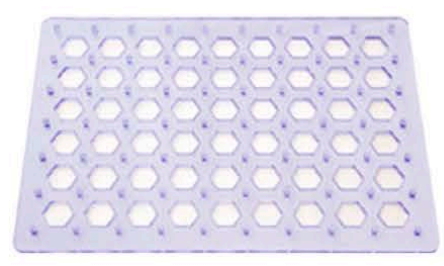

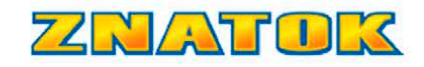

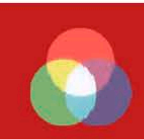

**RGB-LED**

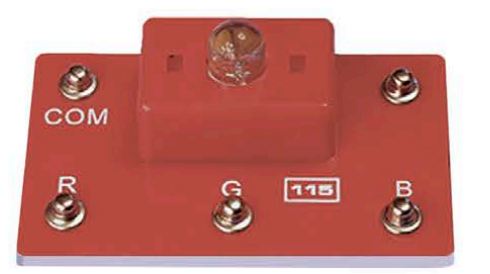

RGB - este abrevierea formată din primele litere a cuvintelor în engleză RED-GREEN-BLUE (Rosu-Verde-Albastru). Spre deosebire de un LED convențional, cel RGB are trei LED-uri simultan în lentila de

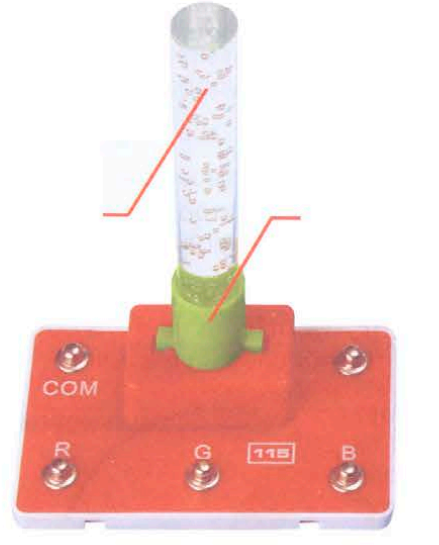

plastic – roșu, verde și albastru. **Nu priviți mult timp LED-urile**  Un cilindru transparent este adăugat la modulul **115** și introdus în suport. LED-ul nostru RGB are un circuit catodic comun (rezistențele de protecție nu sunt prezentate).

Așa arată un LED RGB la microscop atunci când LED-urile sunt abia aprinse. Puteti vedea cristale și fire semiconductoare pătrate concepute pentru acestea, care sunt de multe ori mai subțiri decât părul uman. Dacă luați o lupă, le veți putea vedea.

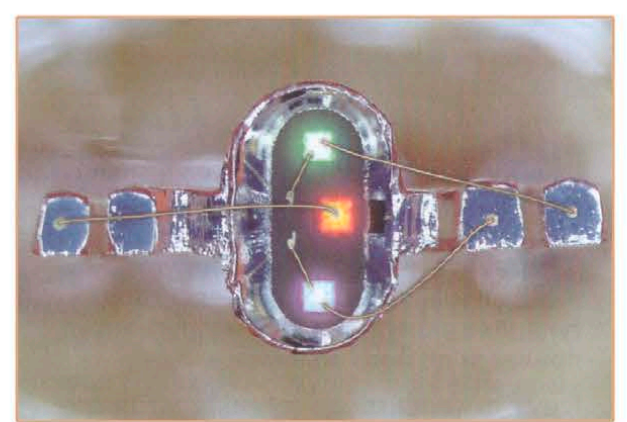

## **strălucitoare!**

Asamblați secvențial cele trei scheme prezentate în imagini. Rotiți comutatorul de alimentare 15 în poziția ON și asigurați-vă că toate cele trei LED-uri funcționează – albastru, verde și roșu.

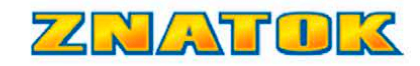

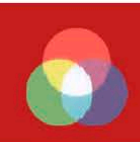

### **Rezistoare**

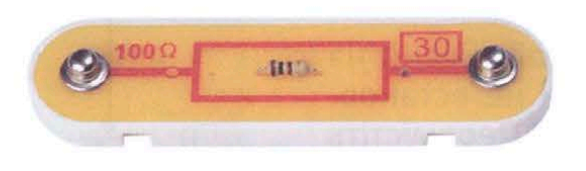

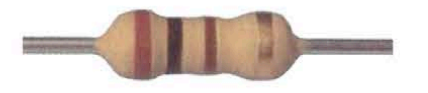

REZISTOR (din latinescul resisto – rezistența) – element de circuit electric utilizat pentru a regla curentul și tensiunea. Cu cât vârful rezistorului este mai mare, cu atât curge mai puțin curent prin el și, prin urmare, și prin circuitul electric. Rezistența se măsoară în ohmi (ohm sau ohm) cu multiplicatorul prefixului "kilo", "mega", "giga" etc. (Ohm, Kohm, Mohm, GOM). 1000 Ohm=10^3 Ohm= 1 kOhm, 1000 kOhm= 10^6Ohm=10^3 kOhm= 1 Mohm. Acest set folosește un singur rezistor cu o valoare nominală de 100 Ohm, care limitează curentul care trece prin LED-uri. Alte rezistențe sunt situate în interiorul elementelor și nu se văd.

### **Caracteristici principale:**

rezistență, precizie, putere disipată, coeficient de temperatură, metodă de montare pe placă.

### **Domeniul de aplicare:** în aproape

toate circuitele electrice. Dacă nu ca element separat, atunci în interiorul circuitului integrat.

**Mai multe detalii despre rezistențe pot fi găsite în instrucțiunile constructorului Znatok cu 999 scheme** 

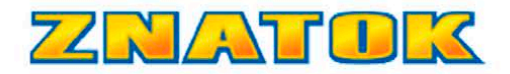

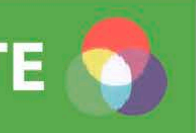

### **Amestecarea culorilor**

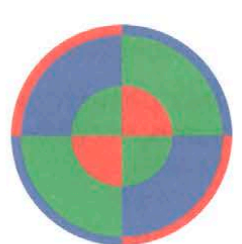

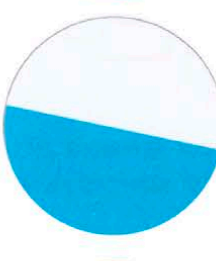

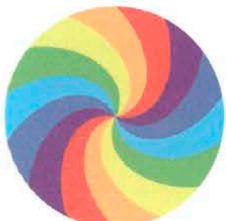

Puteți amesteca culori și obține culori noi, puteți obține culori noi și prin rotirea discurilor multicolore! Asamblați schema așa cum se arată în imagine, dar încă nu instalați elicea. Mutați cursorul rezistorului variabil **118** în poziția extremă stângă. Rotiți comutatorul de alimentare **15** în poziția ON. Mutați cursorul și asigurați-vă că viteza motorului se schimbă. Opriți alimentarea. Instalați elicea la motor (nu este nevoie să apăsați!). Selectați un disc color și montați-l pe elicea așa cum se arată în pagina următoare. Porniți alimentarea. Reglați viteza de rotație și vedeți cum se schimbă culoarea și modelul de pe discuri.

**Cu siguranță vei fi surprins!** 

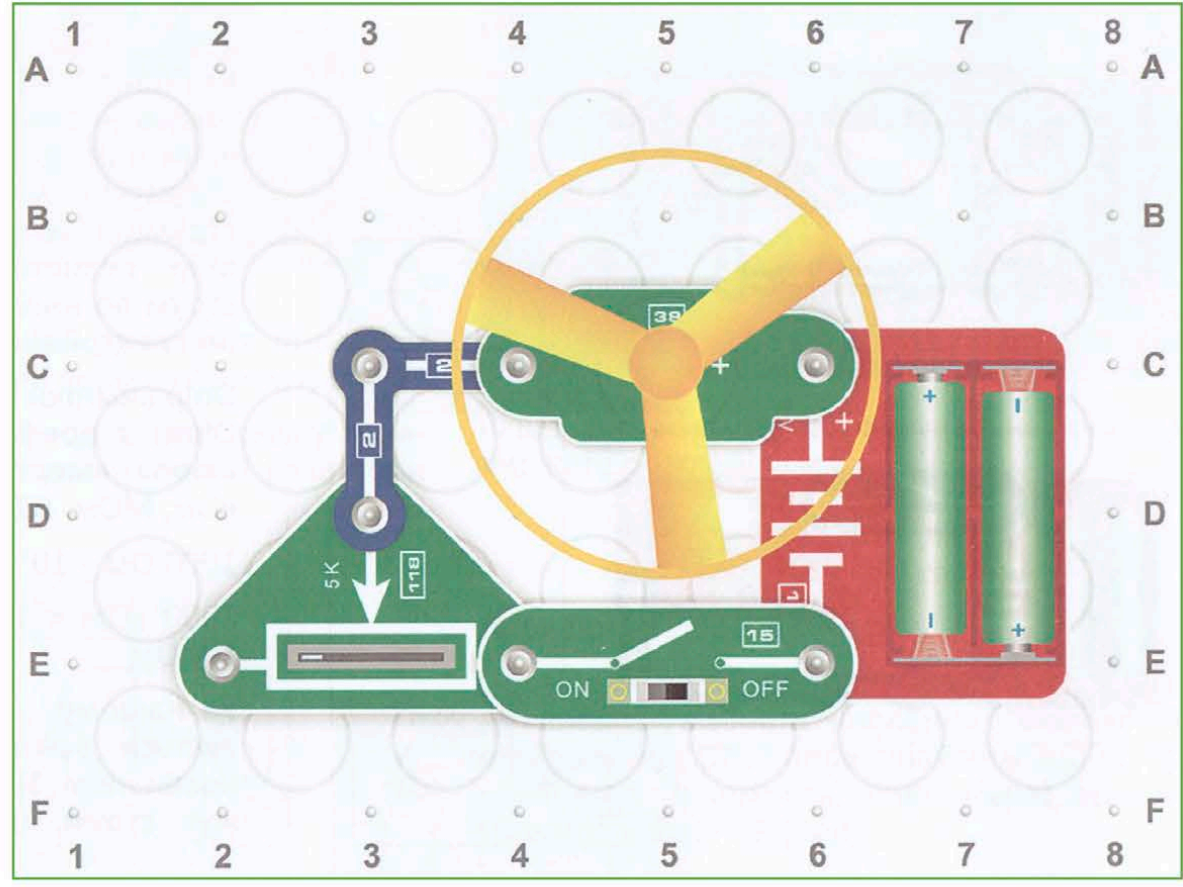

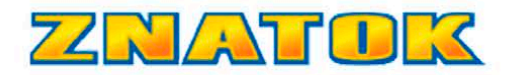

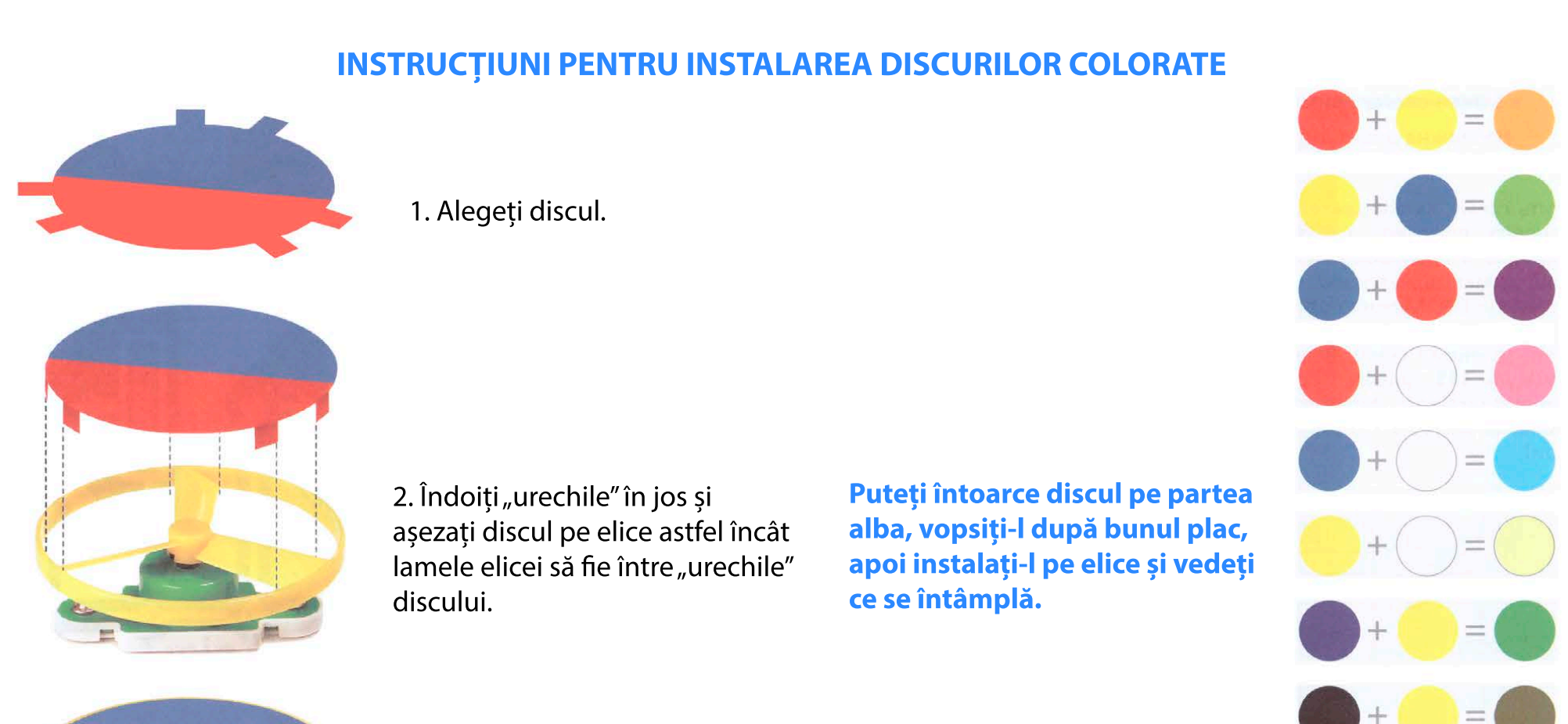

10

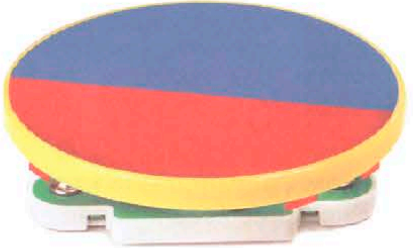

3. Porniți sursa de alimentare a circuitului și bucurați-vă de rezultat!

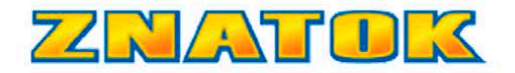

### **Amestecarea culorilor**

### **Acest experiment se face cel mai bine într-o cameră întunecată. Nu priviți mult timp LED-urile cum lumineaza!**

Asamblați schema așa cum se arată în imagine. Setați cursoarele tuturor celor trei rezistențe variabile în poziția de jos. Rotiți comutatorul de alimentare **15** în poziția ON. Puteți vedea că trei LED-uri sunt aprinse în interiorul obiectivului – Roșu, Verde și Albastru. Instalați suportul deasupra modulului **115** și introduceți un cilindru transparent în el. Mutați cursoarele cu rezistență variabilă și obțineți culori diferite!

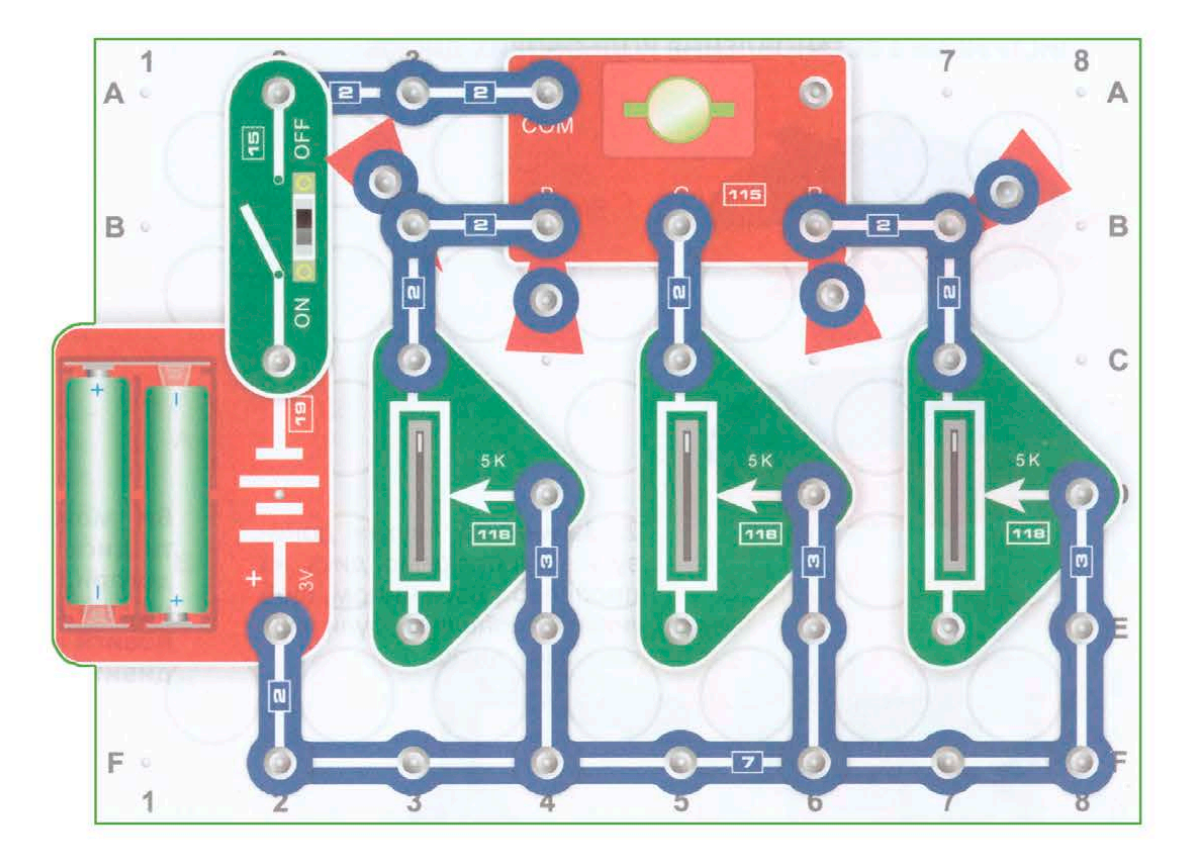

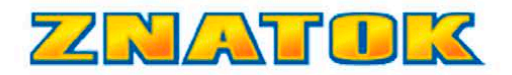

Asamblați schema așa cum se arată în imagine. Instalați suportul deasupra modulului **115** și introduceți un cilindru transparent în el. Mutați toate cursoarele rezistenței variabile în poziția inferioară! Instalați discul albastru-roșu pe elice. Rotiți comutatorul de alimentare **15** în poziția ON. Discul va începe să se rotească și veți vedea că devine violet. Când mișcați cursoarele rezistențelor variabile conectate la bornele R și B, asigurați-vă că și cilindrul luminează purpuriu.

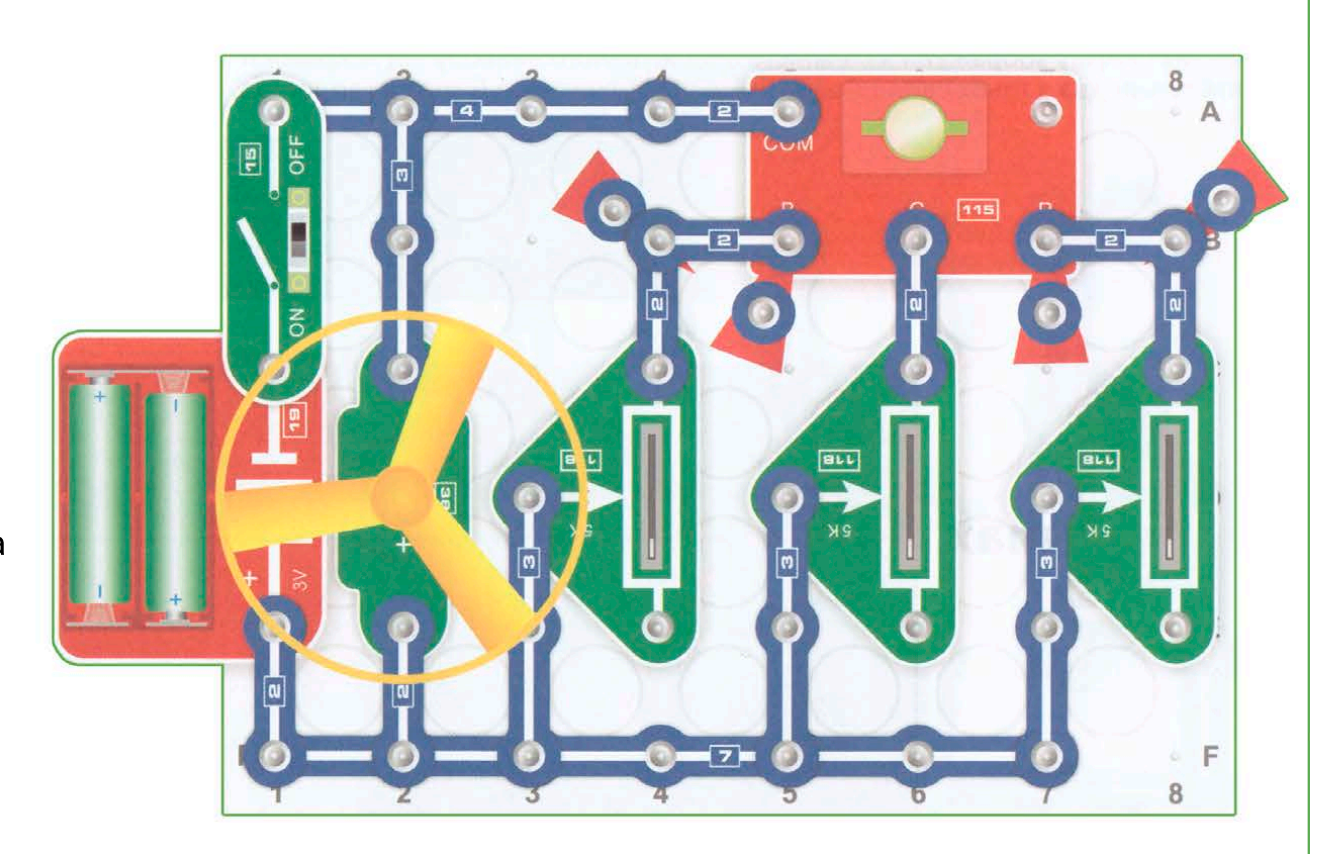

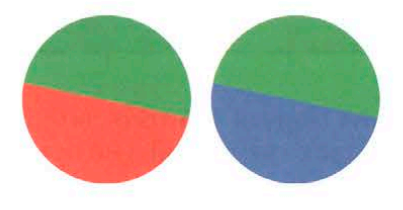

Instalați discurile roșu-verde și verde-albastru pe elice și, deplasând cursoarele rezistorului, încercați să obțineți o lumină analogică a cilindrului transparent.

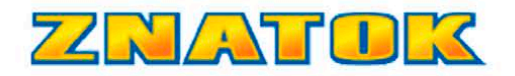

#### **PROIECTE SCHEME ELECTRICE**

Cel mai interesant lucru se va întâmpla atunci când puneți discul roșu-verde-albastru și toate cursoarele rezistențelor variabile aproape în aceeași poziție (diferența de poziție va fi nesemnificativă și va fi determinată de diferența de tensiunea căzută peste LED. Cilindrul va străluci cu lumină aproape albă. Și ceea ce va ieși pe discul rotativ vă poate surprinde.

B

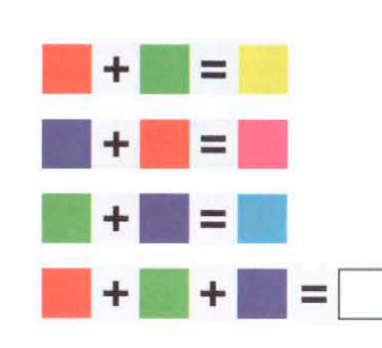

### **Bazele culorilor Toate culorile**

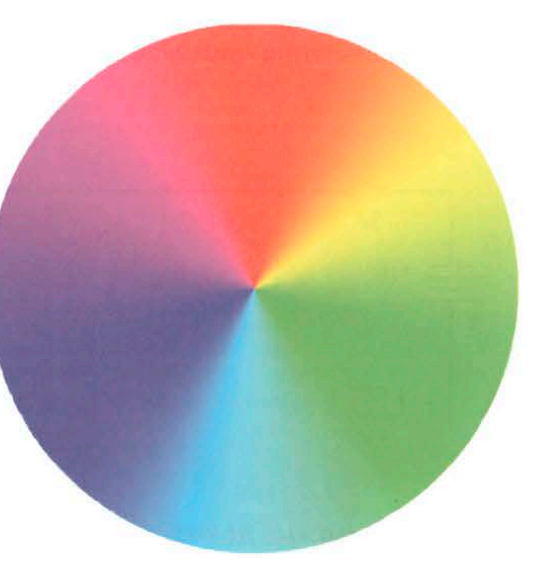

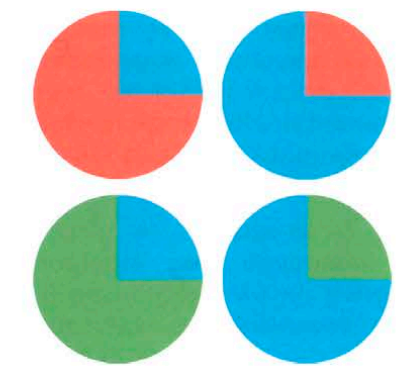

Puteți vedea ce culori puteți obține schimbând proporțiile culorilor pe

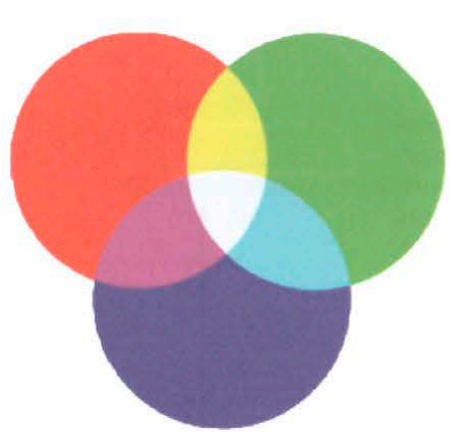

care le amestecați. În maginea anterioară, culorile principale sunt amestecate într-un raport de 1: 1, de asta există doar 7, iar în această imagine culorile sunt amestecate în proporții diferite.

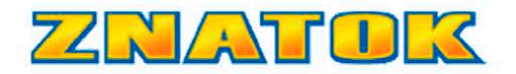

### **COMUTAREA PARALELĂ A LED-urilor**

Asamblați circuitul așa cum se arată în imagine. Rotiți comutatorul de alimentare 15 în poziția ON.

### **Nu priviți mult timp LED-urile când luminează!**

LED-ul roșu va fi luminos, verde va fi mai puțin luminos, iar albastrul nu va fi deloc aprins. Deconectați LED-ul roșu fără a opri alimentarea. LED-ul verde se va aprinde mult mai puternic, iar LED-ul albastru abia se va aprinde. Acum deconectați LED-ul verde. Albastrul va lumina foarte puternic. Aduceți LED-ul roșu la locul său – albastrul se va stinge. Încercați să priviți graficul pentru a explica ce ați văzut.

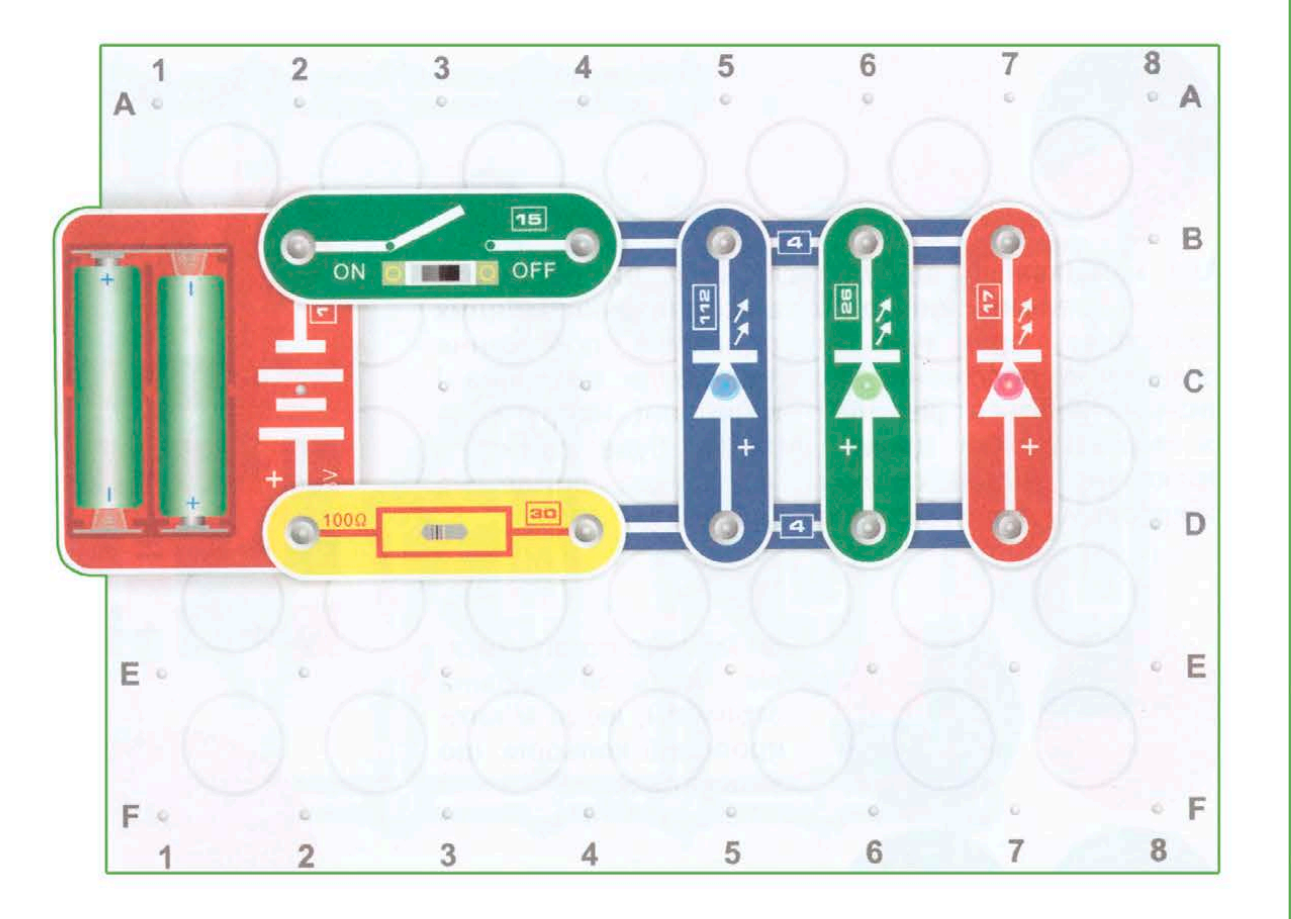

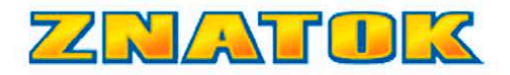

Asamblați circuitul așa cum se arată în imagine. Mutați cursorul rezistorului variabil **118** în **poziția extremă dreaptă**. Rotiți comutatorul de alimentare **15** în poziția ON. Mutați cursorul spre stânga cu o singură mișcare. Urmăriți ce se întâmplă. În primul rând, luminozitatea LED-ului roșu va crește, apoi va lumina verde și doar la sfârșit albastru.

**Notă:** în ciuda faptului că rezistențele care limitează curentul sunt deja încorporate în carcasa cu LED-uri, nu recomandăm să lăsați cursorul în poziția extremă stângă pentru o lungă perioadă de timp.

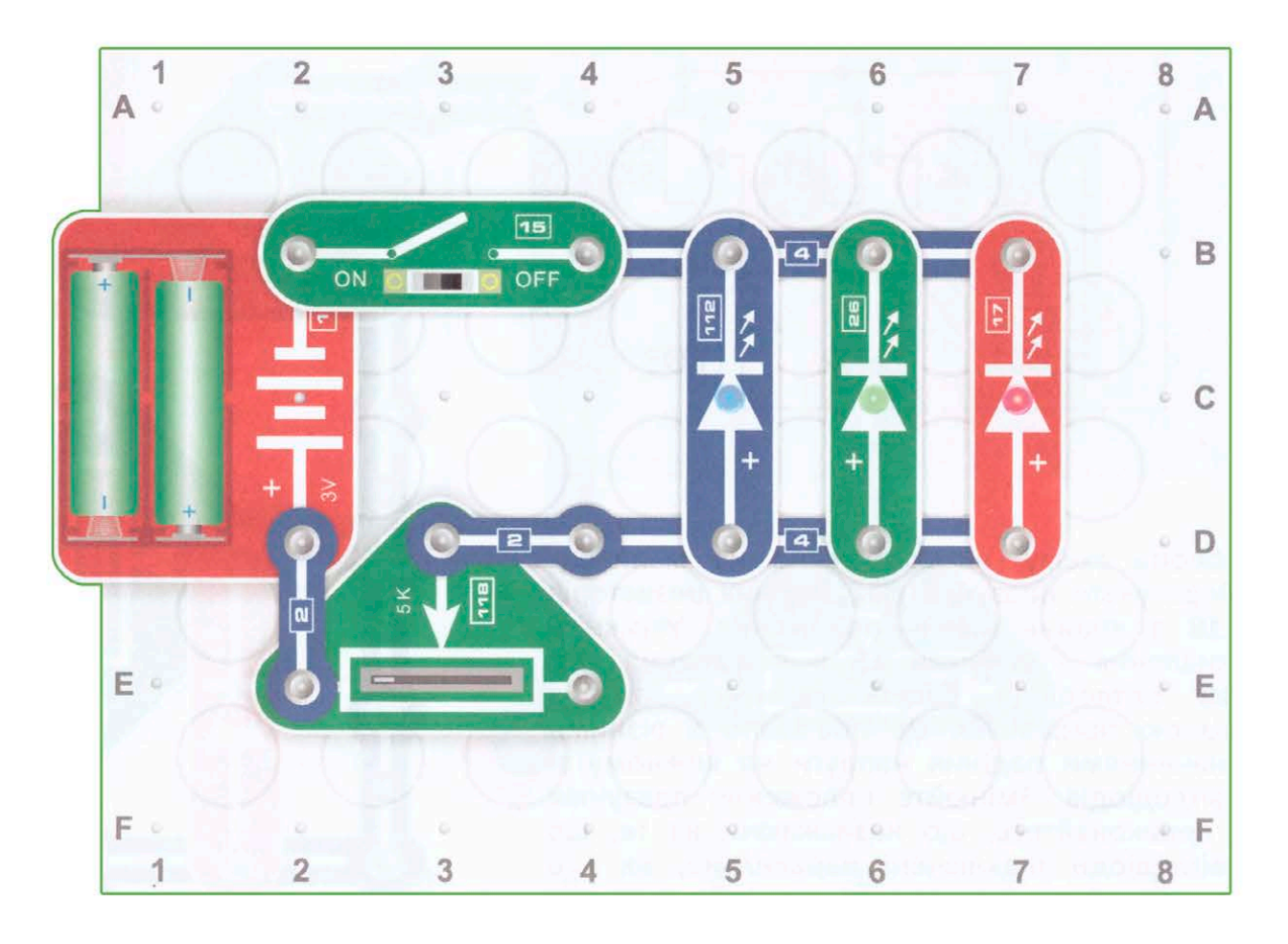

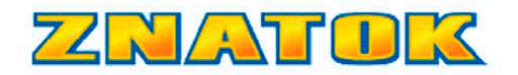

Efectuați diagrama așa cum se arată. Mutați glisoarele tuturor rezistențelor variabile **118** în poziția cea mai joasă. Rotiți comutatorul de alimentare **15** în poziția ON. Toate LED-urile se vor aprinde, dar cu luminozitate diferită. Acest lucru se datorează diferitelor valori ale căderii de tensiune pe öecare LED. Schimbați poziția glisoarelor și asigurați-vă că, în ciuda faptului că LED-urile sunt conectate în paralel, ca în circuitele anterioare, luminozitatea unui LED nu afectează luminozitatea celuilalt. Pentru puritatea experimentului, puteți deconecta LED-urile de la circuit.

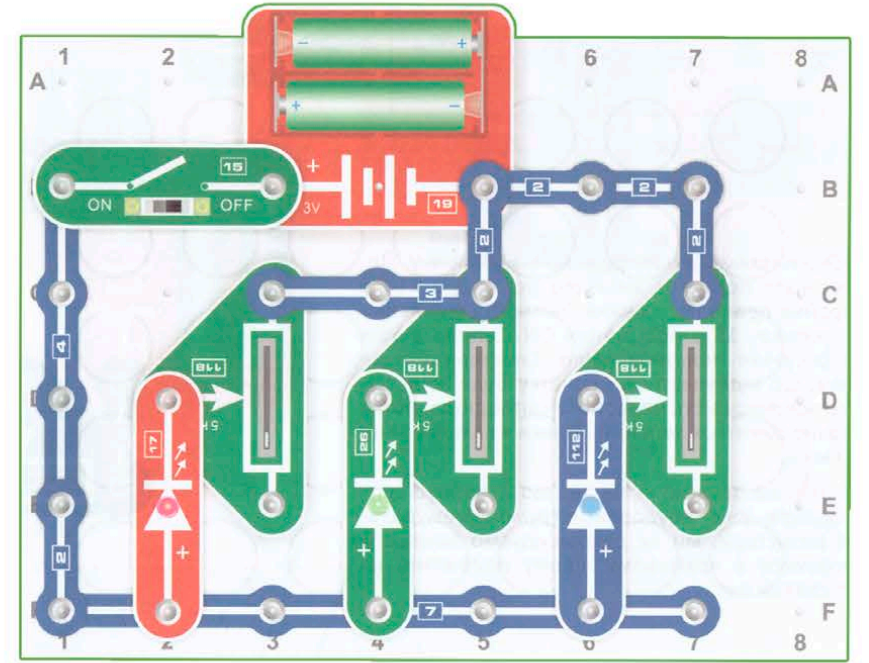

Dacă puteți prevedea cum se vor comporta LED-urile în diferite poziții ale glisoarelor rezistențelor variabile, sunteți cool. Setați glisoarele ambelor rezistențe variabile 118 în **poziția extremă dreaptă**. Asamblați diagrama așa cum se arată în figură. Mutați încet glisorul rezistenței variabile superioare în poziția extremă stângă, apoi readuceți-l în poziția inițială. Acum mutați glisorul rezistenței inferioare în poziția extremă stângă. Și acum glisorul rezistorului superior este în poziția extremă stângă.

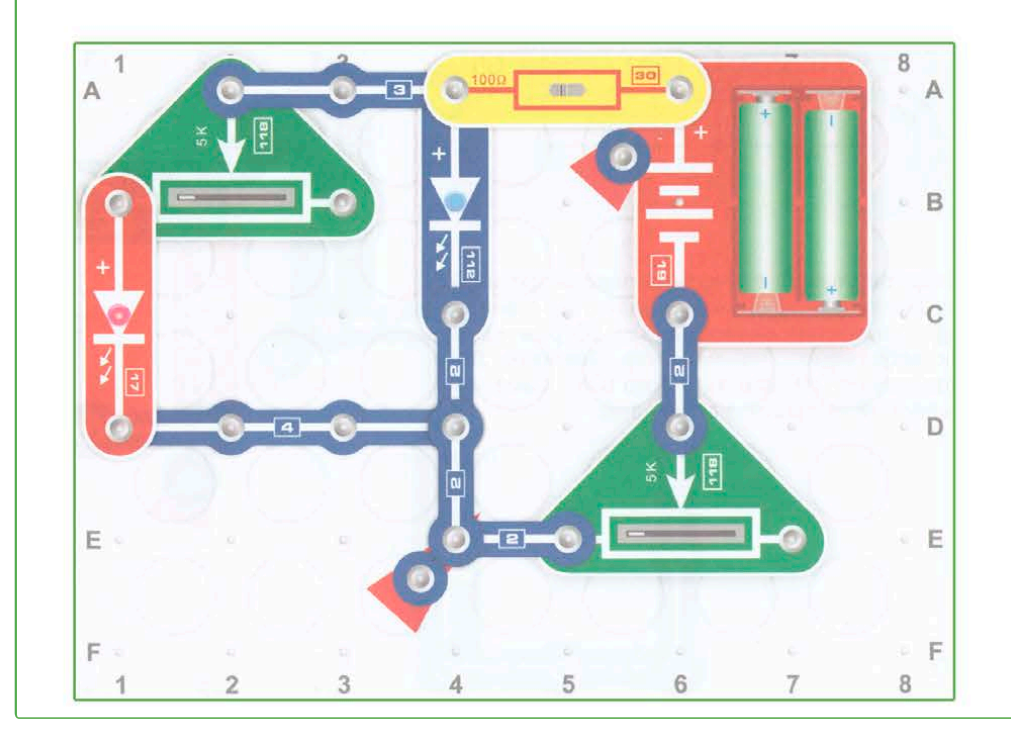

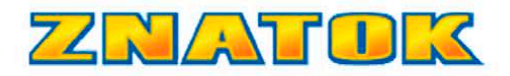

Dacă ați studiat cu atenție circuitele anterioare, nu vă va ö greu să ghiciți ce se va întâmpla când comutatorul **15** este închis . Asamblați circuitul așa cum se arată în imagine. Comutați **15** în poziția OFF. Porniți-l (ON). Așa s-a aprins roșu și s-a stins albastru.

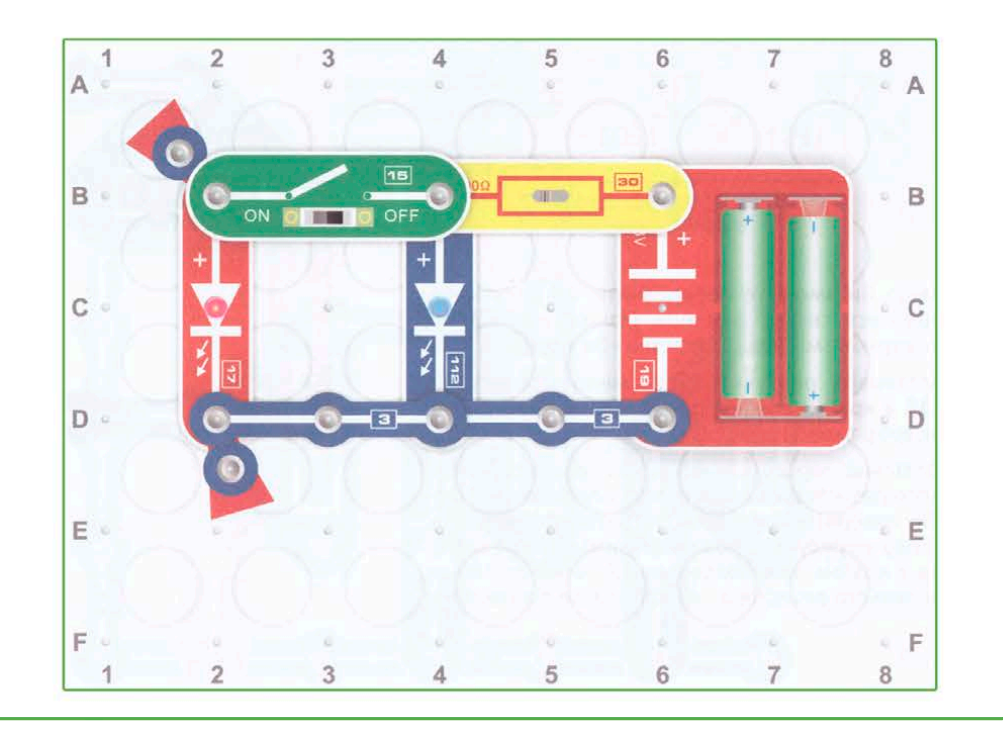

ÎMai întâi mișcați comutatorul **15** în poziția OFF. Asamblați schema așa cum se arată în imagine. LED-urile nu se aprind. Blocați comutatorul **15** și schimbatil în poziția ON. Doar LED-ul verde se va aprinde.

De ce s-a întâmplat asta? Când comutatorul este deschis, căderea totală de tensiune pe LED-urile roșii și verzi este de aproximativ 4 volți, iar tensiunea de alimentare este de doar 3 volți, astfel încât LED-urile nu se aprind. Închizând comutatorul, excludeți din circuit un LED - roșu, rămâne doar cel verde, căruia îi este suficient 3 volți.

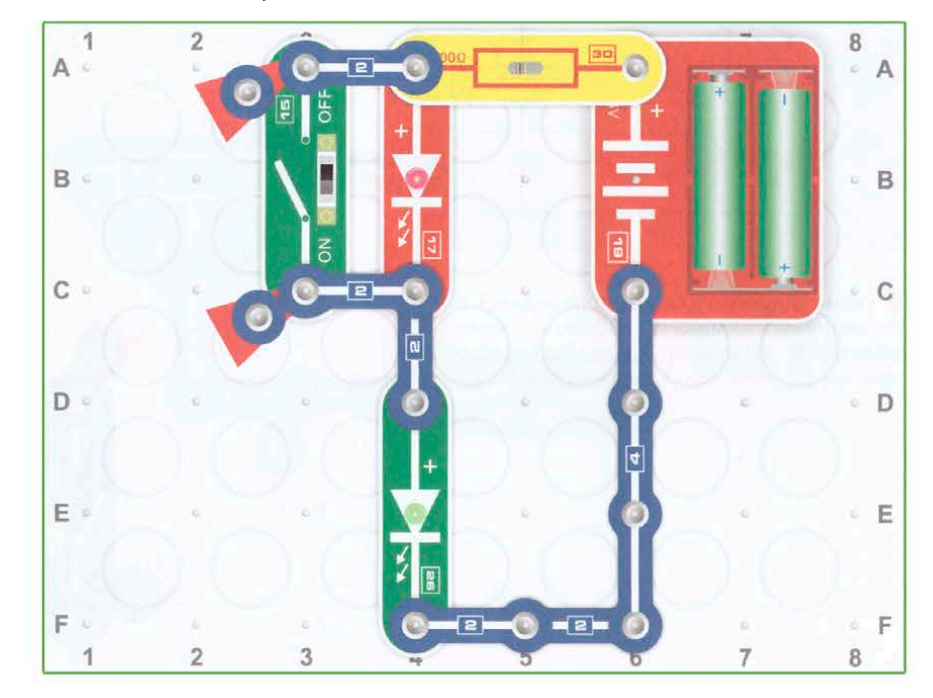

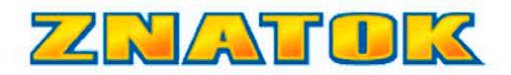

 Această schemă diferă de cea anterioară doar prin poziția comutatorului. Asamblați circitul așa cum se arată. Închideți și deschideți comutatorul **15** concluziile deja le cunoașteți.

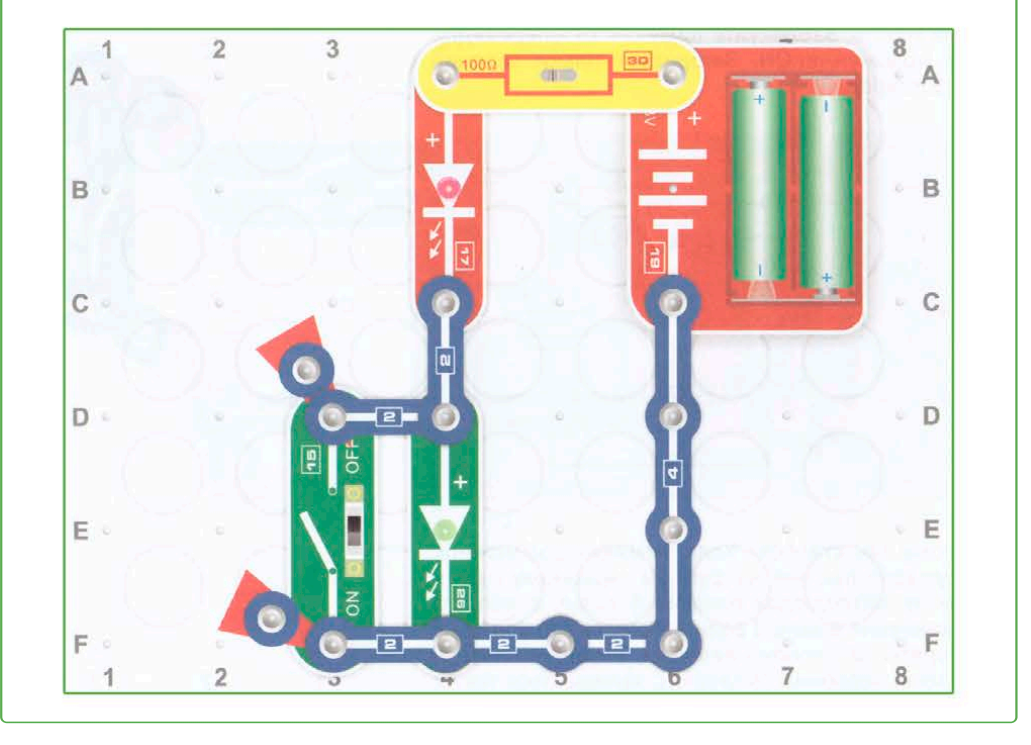

Asamblați schema onform imaginii. Mutați cursorul rezistorului variabil **118** în poziția extremă stângă. Rotiți comutatorul de alimentare **15** în poziția ON. Mutați spre dreapta într-o singură mișcare, luminozitatea LED-ului va scădea până când se va stinge complet. Acest lucru se datorează faptului că rezistența variabilă se pierde, iar în poziția extremă dreaptă a glisorului "scurtează" LED-ul, iar curentul începe să curgă dincolo de LED. Înlocuiți LED-ul roșu cu verde și albastru.

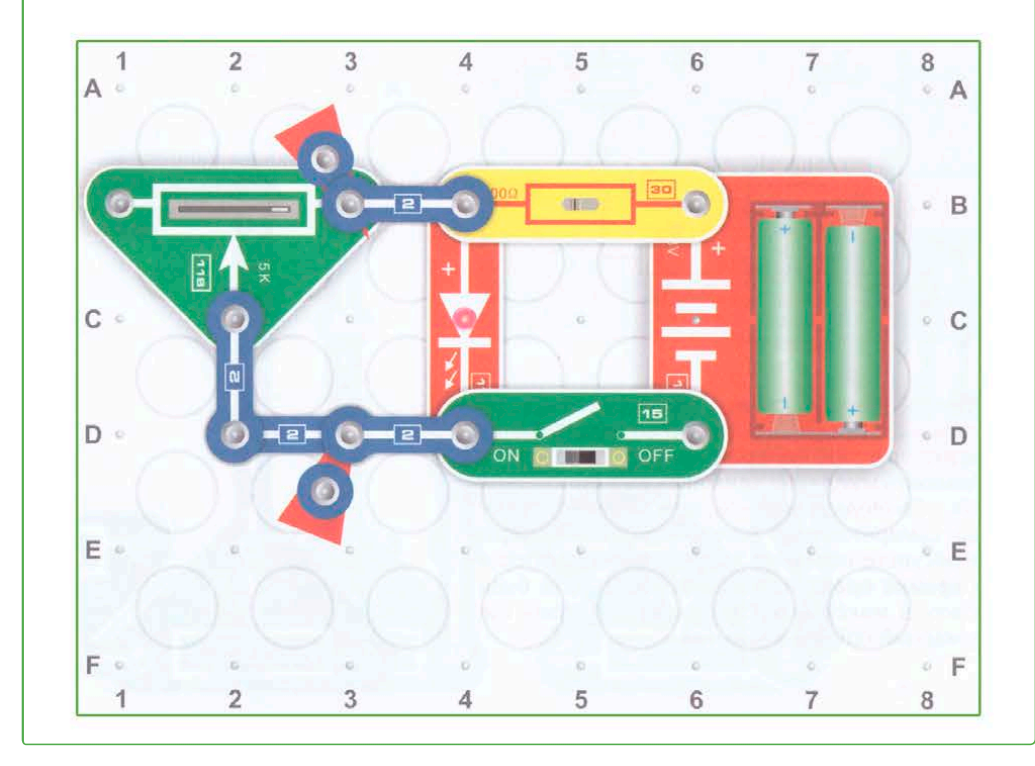

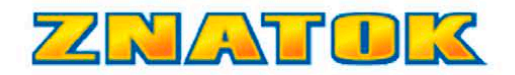

Asamblați prima schemă așa cum se arată. Mutați cursoarele tuturor rezistențelor variabile **118** în **poziția extremă stângă**. Rotiți comutatorul de alimentare **15** în poziția ON. LED-ul este aprins, dar este slab, deoarece rezistența totală este maximă. Mutați alternativ cursoarele tuturor rezistențelor variabile în **poziția extremă dreaptă**. LED-ul se va aprinde cu luminozitate maximă, deoarece rezistența totală este minimă.

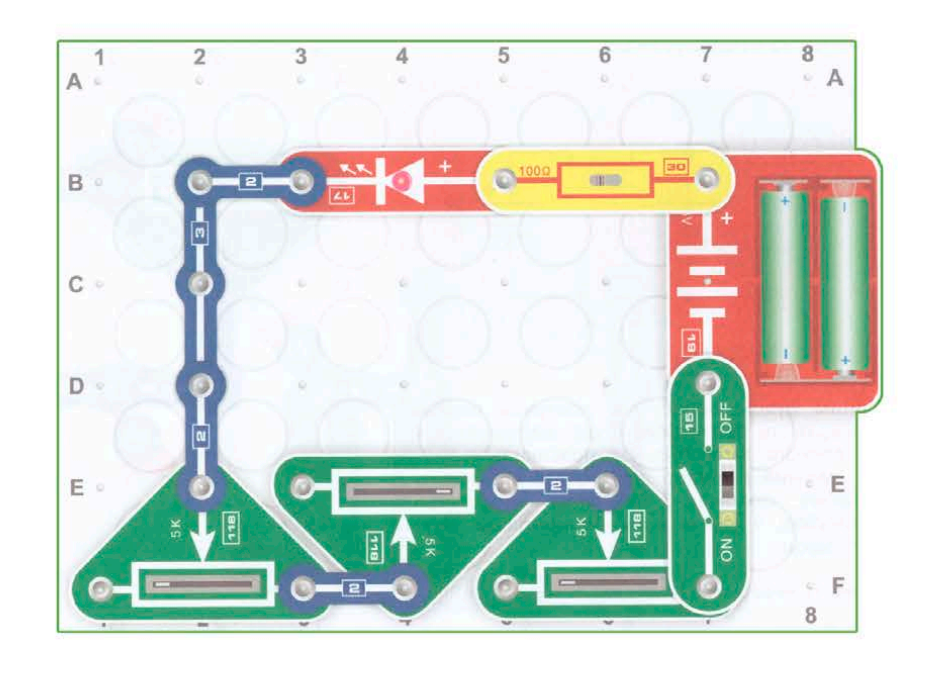

Acum asamblați a doua schemă. Este foarte asemănător cu prima, dar rezistențele variabile sunt conectate puțin diferit, iar acum nu este atât de ușor să atingi luminozitatea maximă și minimă a LED-ului. **Incearcă !**

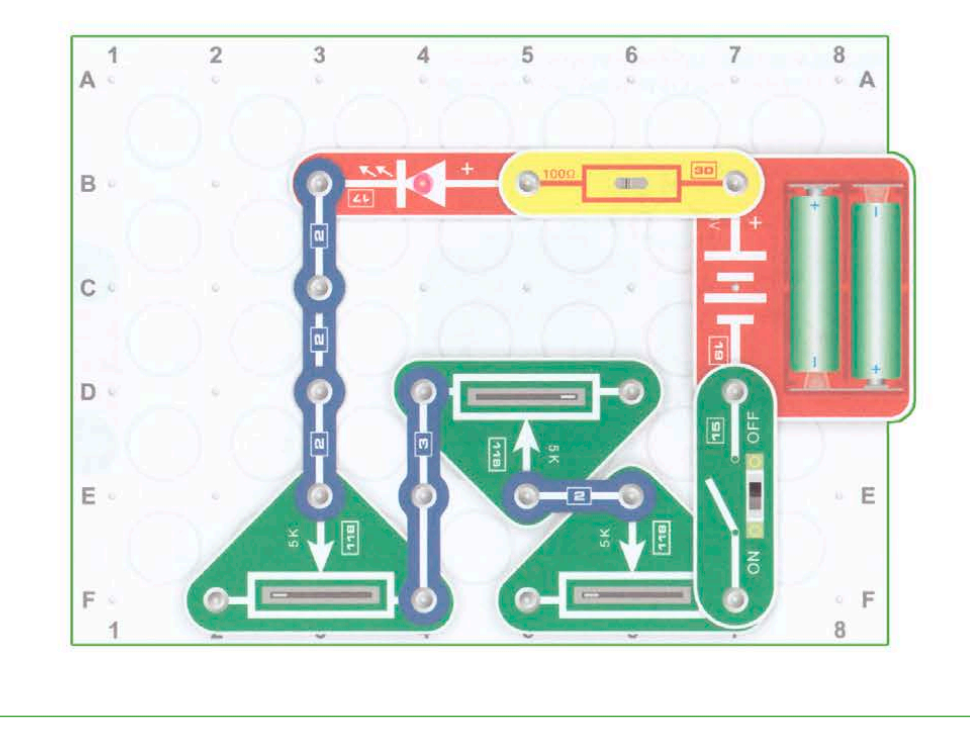

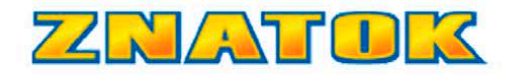

### **LED ȘI MOTOR ELECTRIC**

În descrierea motorului electric, am indicat că la momentul pornirii motorului, consumul de curent este de câteva ori mai mare decât după ce motorul a început să se rotească. Știm, de asemenea, că fiecare LED are propria cădere de tensiune și luminozitatea depinde de curentul care circulă prin el.

Asamblați circuitul cu LED-ul roșu. Instalați cu grijă elicea pe motor (nu apăsați!) Și porniți alimentarea. LED-ul se va aprinde și elicea va începe să se rotească.

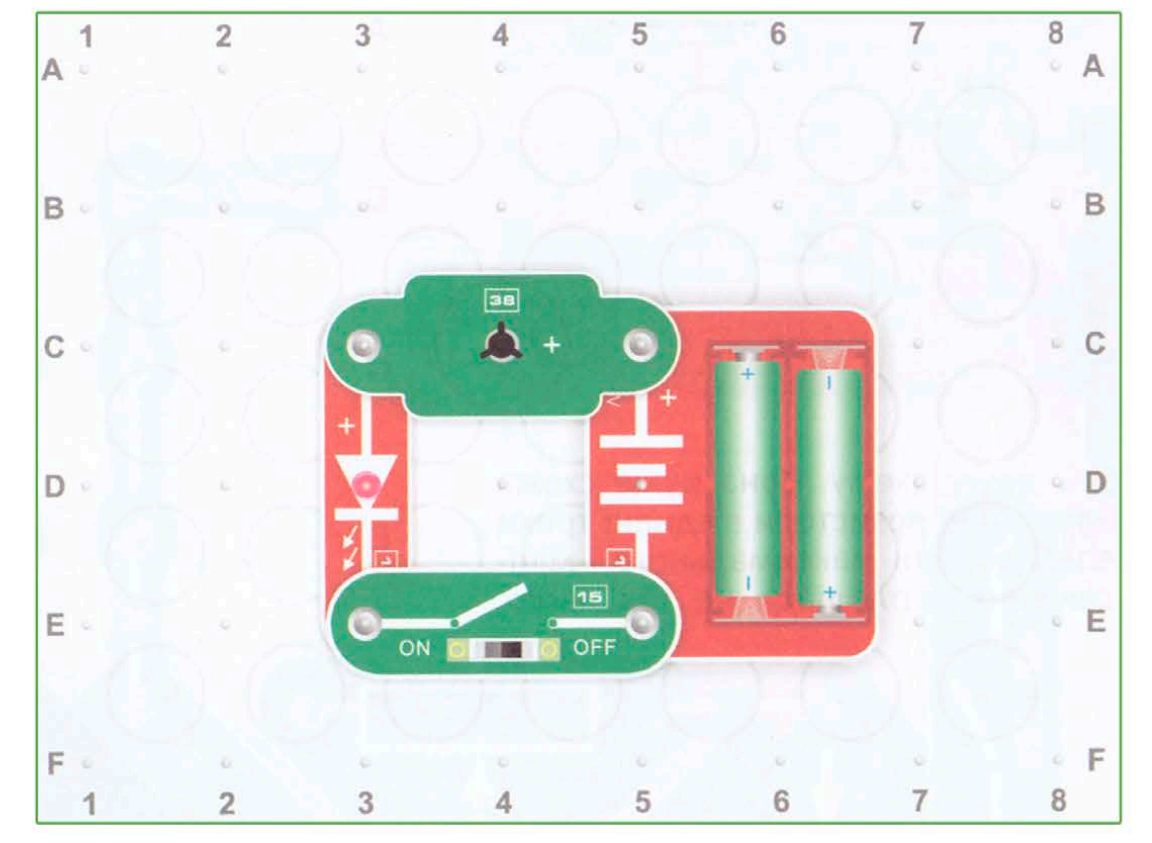

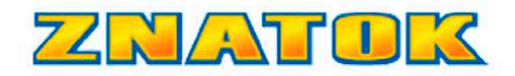

Înlocuiți LED-ul roșu cu unul verde. Porniți alimentarea. Rețineți că LED-ul luminează mai slab și elicea se rotește mai lent decât în schema anterioară.

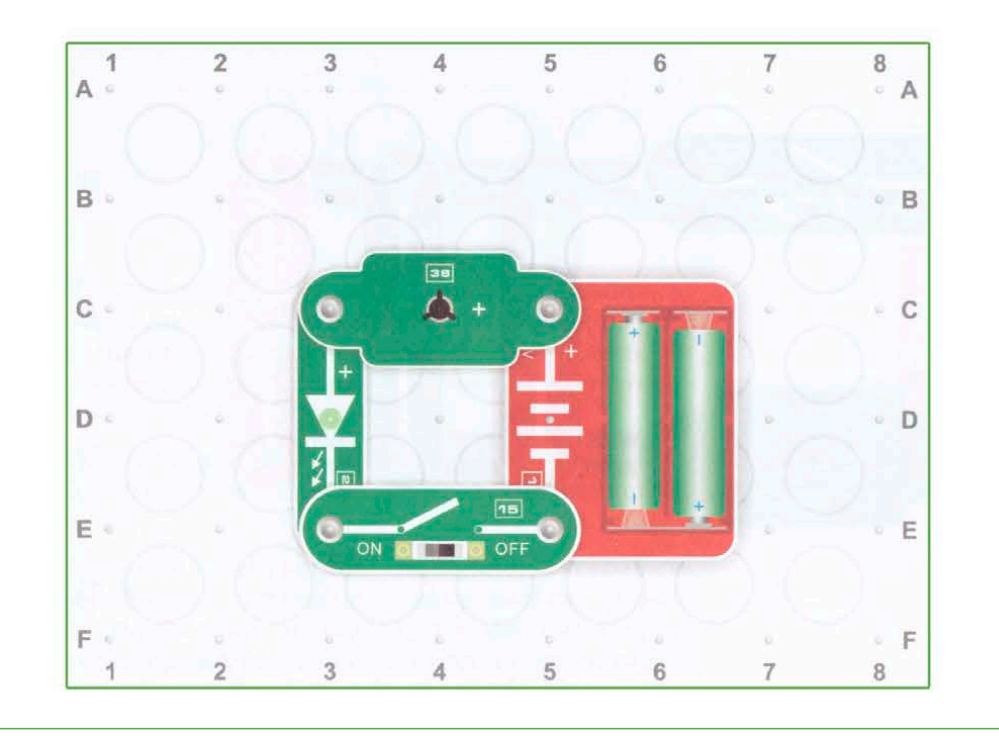

Înlocuiți LED-ul verde cu unul albastru. Porniți alimentarea. LED-ul va lumina mai puternic, dar elicea nu se va roti!

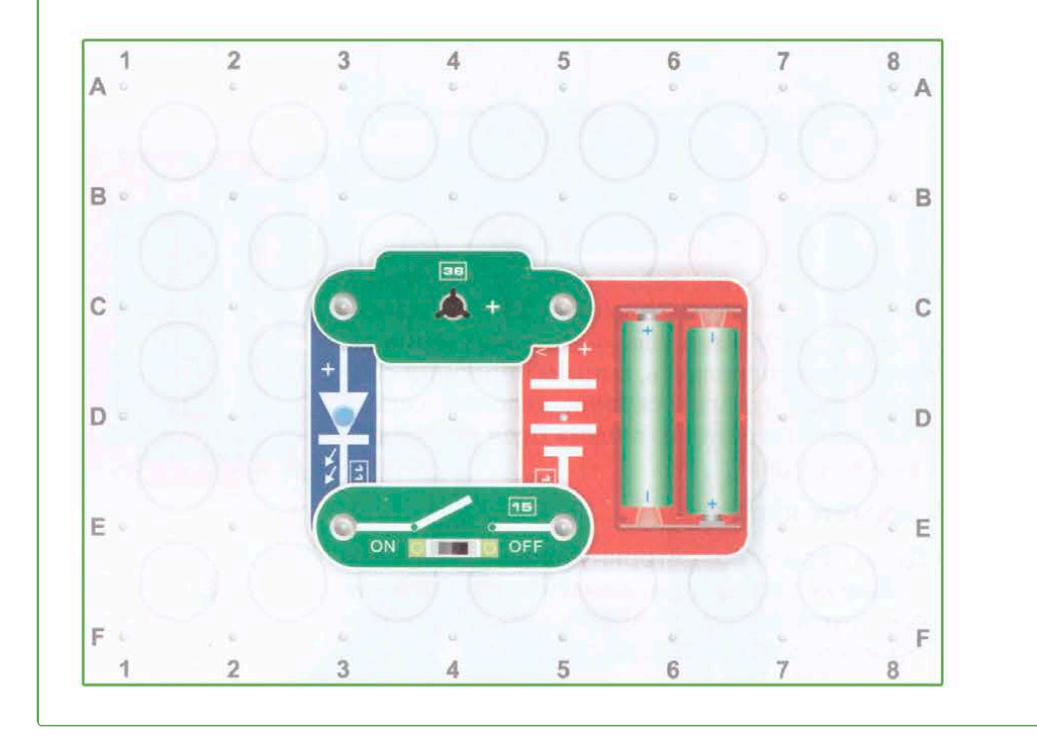

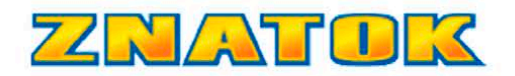

Asamblați schema așa cum se arată în imagine. Rotiți comutatorul de alimentare **15** în poziția ON. De îndată ce alimentarea este pornită, toate LED-urile vor lumina intermitent, apoi LED-ul roșu va fi cel mai luminos, LED-ul verde va fi mediu jar cel albastru va fi vizibil doar în întuneric.

### **Urmează următoarele instrucțiuni:**

**•** Foarte atent, atingând duza cu degetul de sus, încetiniți motorul. Curentul din circuit va crește și toate LED-urile vor fi mai luminoase.

**•** Fără a opri alimentarea, deconectați mai întâi LED-ul roșu, apoi LED-ul verde. Luminozitatea LED-urilor rămase va crește.

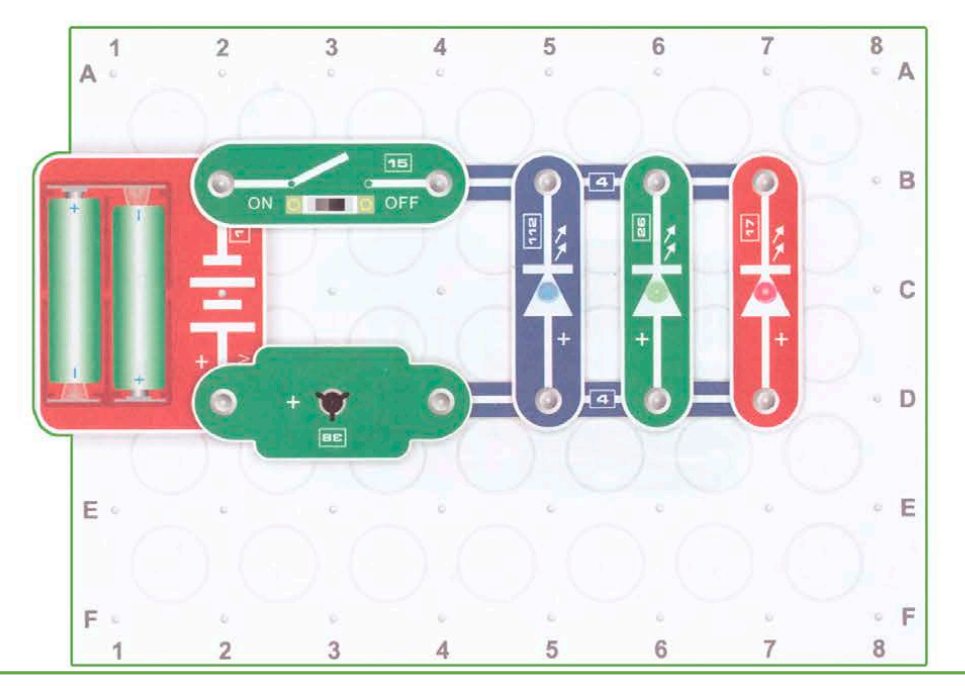

Asamblați schema așa cum se arată. Mutați cursorul rezistorului variabil **118** în **poziția extremă dreaptă**. Instalați elicea pe motor. Rotiți comutatorul de alimentare **15** în poziția ON. Doar LED-ul roșu va lumina slab. Mutați cursorul rezistenței la stânga într-o singură mișcare. Ar trebui să se întâmple următoarele: luminozitatea LED-ului roșu va crește, LED-ul verde va începe să lumineze și, în momentul pornirii motorului electric, LED-ul albastru va lumina intermitent și apoi luminozitatea acestuia va scădea. **Încearcă să explici ce se întâmplă!**

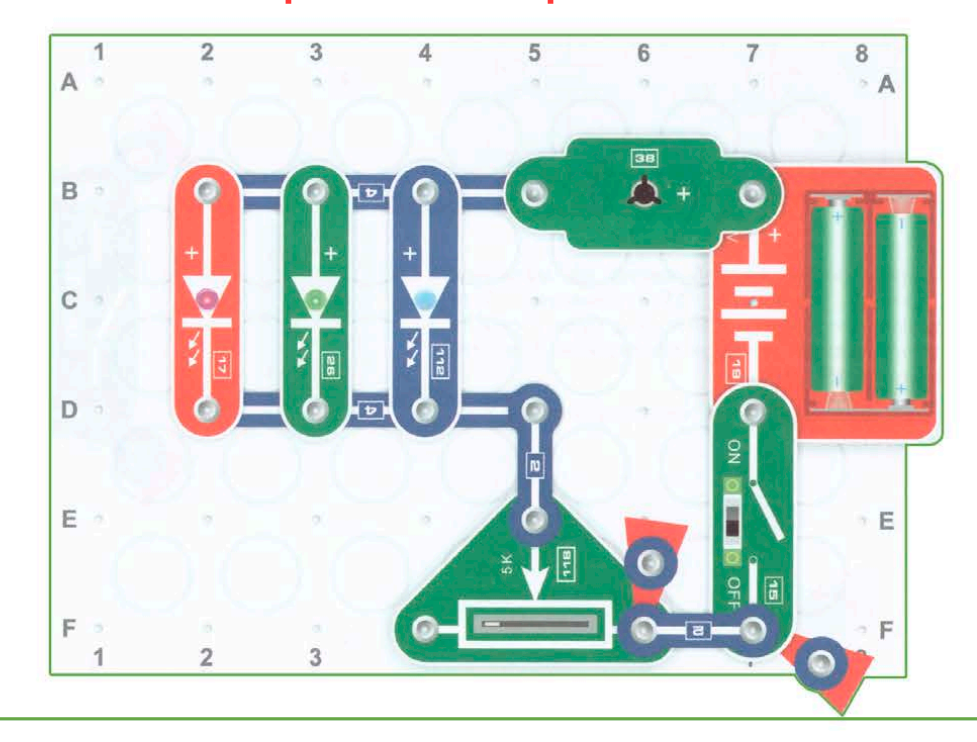

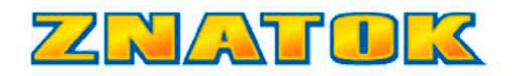

Asamblați schema așa cum se arată în imagine. În primul rând, comutatorul 15 trebuie să fie deschis (OFF). LED-ul va lumina și motorul nu se va roti. Închideți comutatorul **15** (0N).

LED-ul se va stinge și motorul va începe să se rotească.

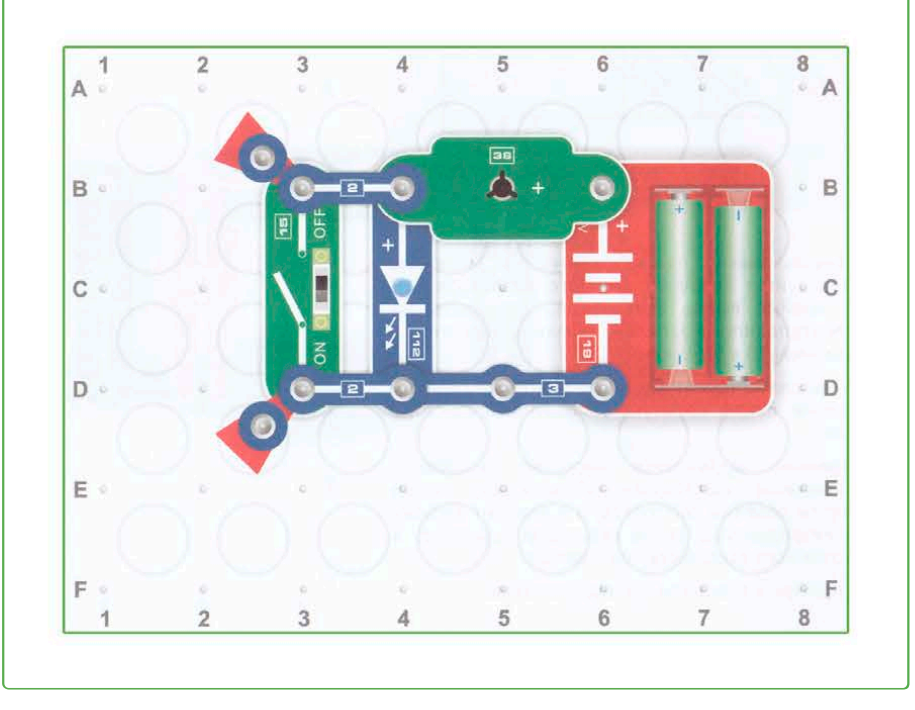

Asamblați circuitul așa cum se arată. LED-ul și motorul sunt pornite în paralel. Mutați cursorul rezistorului variabil 118 în poziția extremă stângă. Rotiți comutatorul de alimentare 15 în poziția ON. Nimic nu funcționează.

Mutați încet cursorul spre dreapta. La un moment dat, motorul va începe să se rotească mai întâi, apoi LED-ul va lumina .

Încercați să găsiți poziția cursorului atunci când motorul este deja în rotație și LED-ul nu este încă aprins.

Înlocuiți LED-ul roșu cu verde și albastru. Vedeți dacă se schimbă ceva în schemă.

Nu este recomandat să lăsați cursorul rezistorului variabil în poziția extremă dreaptă pentru o lungă perioadă de timp.

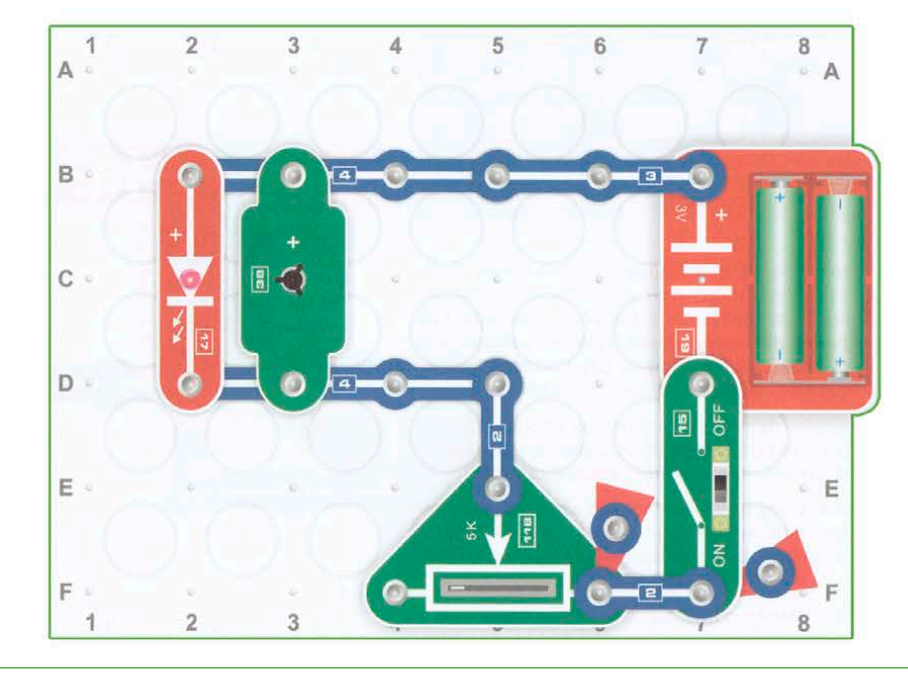

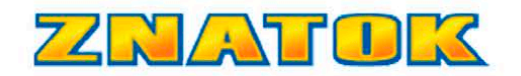

Asamblați schema așa cum se arată în imagine. LED-ul și motorul sunt pornite în serie. Mutați cursorul rezistorului variabil **118** în **poziția extremă stângă**. Rotiți comutatorul de alimentare **15** în poziția ON. LED-ul abia se aprinde, motorul nu funcționează. Mutați încet cursorul spre dreapta. Luminozitatea LED-ului va crește, iar la un moment dat motorul va începe să se rotească.

Înlocuiți LED-ul roșu cu verde și albastru. Vedeți dacă se schimbă ceva în schemă. Spre deosebire de schema anterioară, modificările vor fi serioase.

Nu este recomandat să lăsați cursorul rezistorului variabil în poziția extremă dreaptă pentru o lungă perioadă de timp.

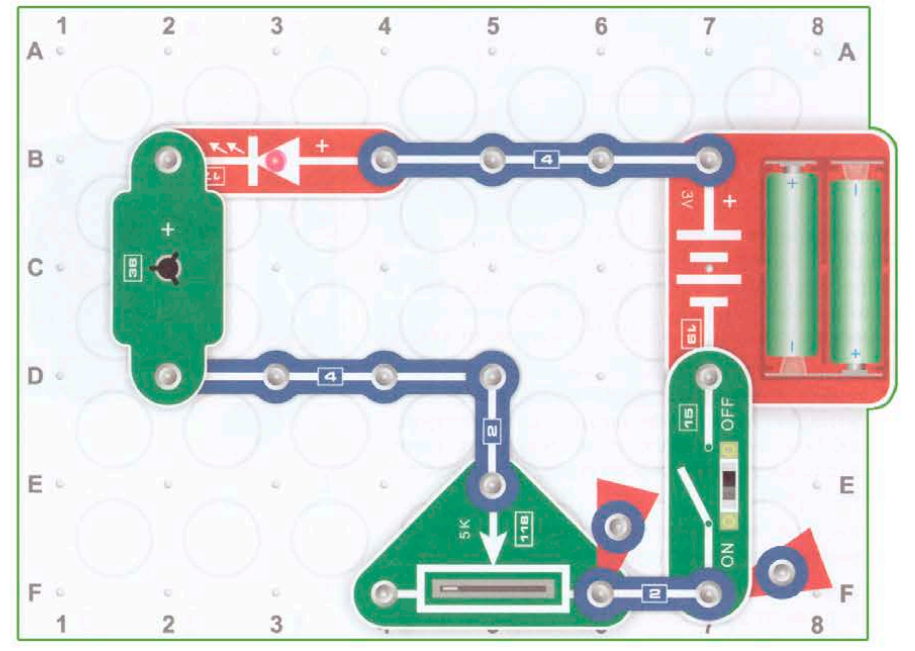

 Asamblați circuitul așa cum se arată. Rotiți comutatorul de alimentare **15** în poziția ON. Schimbați poziția cursoarelor cu rezistență variabilă și încercați să găsiți o regularitate.

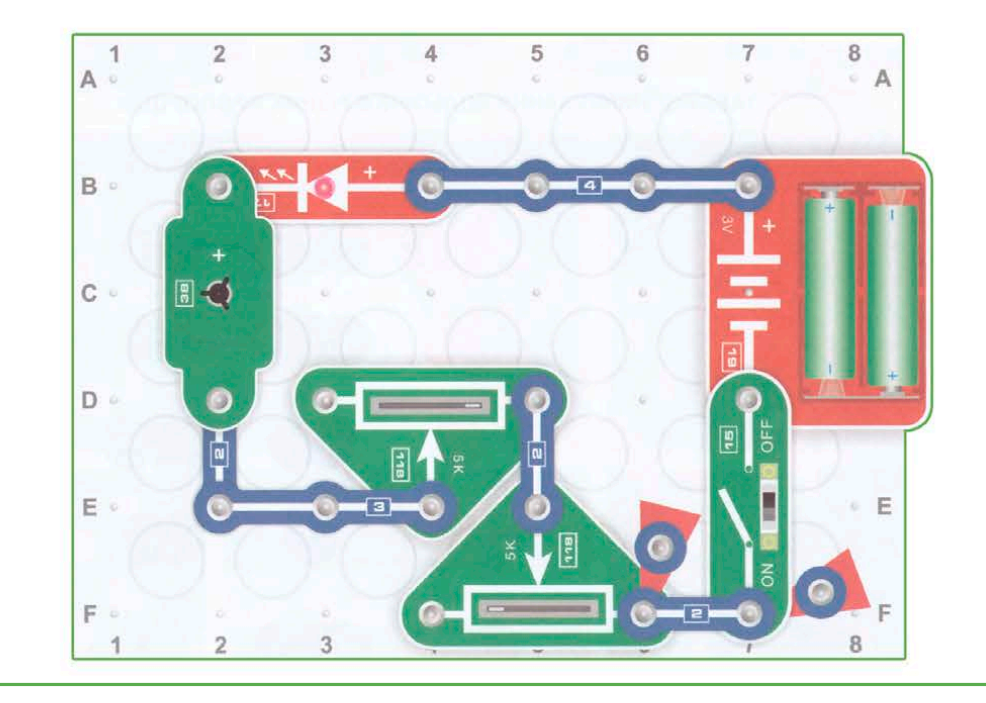